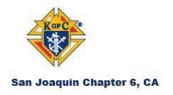

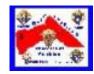

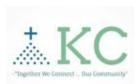

## Technology - KC EPCS

## **Troubleshooting Guidelines**

If you experience any kind of an App error, hang/freeze, or crash we suggest the following:

- 1. Close and reopen the app and see if it works as expected.
- **2. Restart your device,** then open the app to see if it works as expected.
- 3. Check for updates (App Updates) and make sure you are running the latest version.
- 4. Delete the app, then go back to the App store and download it and install again.

If you still experience an error please email us at: <a href="mailto:contact@dhspirit.org">Contact@dhspirit.org</a>

- Be sure to include device make and model and software version being used.
- If at all possible, a screen shot of the error would be greatly appreciated.